ФИО: Белгородский Валерий Савульянистерство науки и высшего образования Российской Федерации Должность: Ректор Федеральное государственное бюджетное образовательное учреждение высшего образования «Российский государственный университет им. А.Н. Косыгина 8df276ee93e17c18e7bee9e7cad2d0ed9ab82473(Технологии. Дизайн. Искусство)» Документ подписан простой электронной подписью Информация о владельце: Дата подписания: 25.06.2024 16:38:07 Уникальный программный ключ:

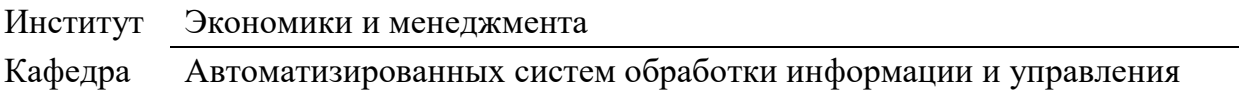

### **РАБОЧАЯ ПРОГРАММА УЧЕБНОЙ ДИСЦИПЛИНЫ Информационные и коммуникационные технологии в профессиональной**

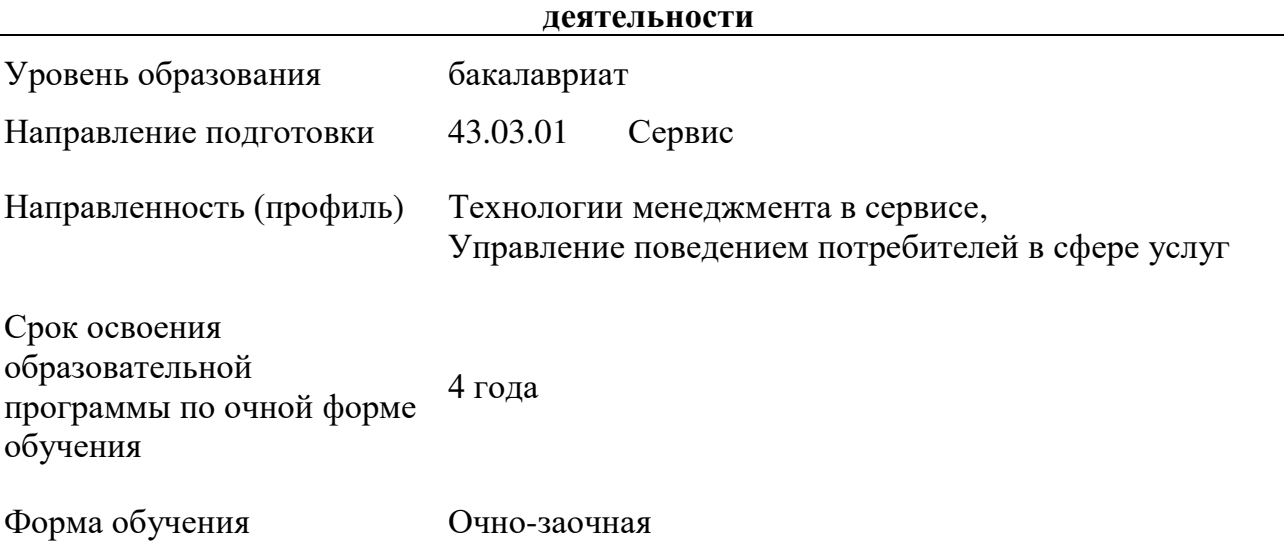

Рабочая программа учебной дисциплины «Информационные и коммуникационные технологии в профессиональной деятельности» основной профессиональной образовательной программы высшего образования*,* рассмотрена и одобрена на заседании кафедры, протокол № 8 от 27.03.2024 г.

Разработчик рабочей программы учебной дисциплины*:*

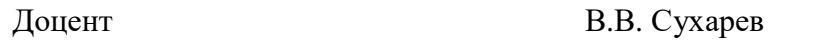

Заведующий кафедрой В.И. Монахов

#### **1. ОБЩИЕ СВЕДЕНИЯ**

Учебная дисциплина «Информационные и коммуникационные технологии в профессиональной деятельности» изучается во втором семестре.

Курсовая работа/Курсовой проект – не предусмотрены.

1.1. Форма промежуточной аттестации:

экзамен

#### 1.2. Место учебной дисциплины в структуре ОПОП

Учебная дисциплина «Информационные и коммуникационные технологии в профессиональной деятельности» относится к обязательной части программы.

Основой для освоения дисциплины являются результаты обучения по предыдущему уровню образования в части сформированности универсальных компетенций, а также общепрофессиональных компетенций, в случае совпадения направлений подготовки предыдущего и текущего уровня образования.

Результаты обучения по учебной дисциплине, используются при изучении следующих дисциплин и прохождения практик:

- Анализ хозяйственной деятельности организации;
- статистика и аналитика;;
- Хранение и обработка цифровой информации в сервисной деятельности;
- Информационные технологии и цифровая трансформация бизнес-процессов.

### **2. ЦЕЛИ И ПЛАНИРУЕМЫЕ РЕЗУЛЬТАТЫ ОБУЧЕНИЯ ПО ДИСЦИПЛИНЕ**

Целями изучения дисциплины «Информационные и коммуникационные технологии в профессиональной деятельности» являются:

 овладение методикой сбора, анализа и обработки данных, необходимых для решения профессиональных задач;

 формирование основных навыков для решения аналитических и исследовательских задач;

 формирование способности решать стандартные задачи профессиональной деятельности с применением информационно-коммуникационных технологий и с учетом основных требований информационной безопасности;

 приобретение навыков использования современных технических средств и информационных технологий для решения задач профессиональной области;

 формирование у обучающихся компетенций, установленных образовательной программой в соответствии с ФГОС ВО по данной дисциплине.

Результатом обучения по учебной дисциплине является овладение обучающимися знаниями, умениями, навыками и опытом деятельности, характеризующими процесс формирования компетенций и обеспечивающими достижение планируемых результатов освоения учебной дисциплины.

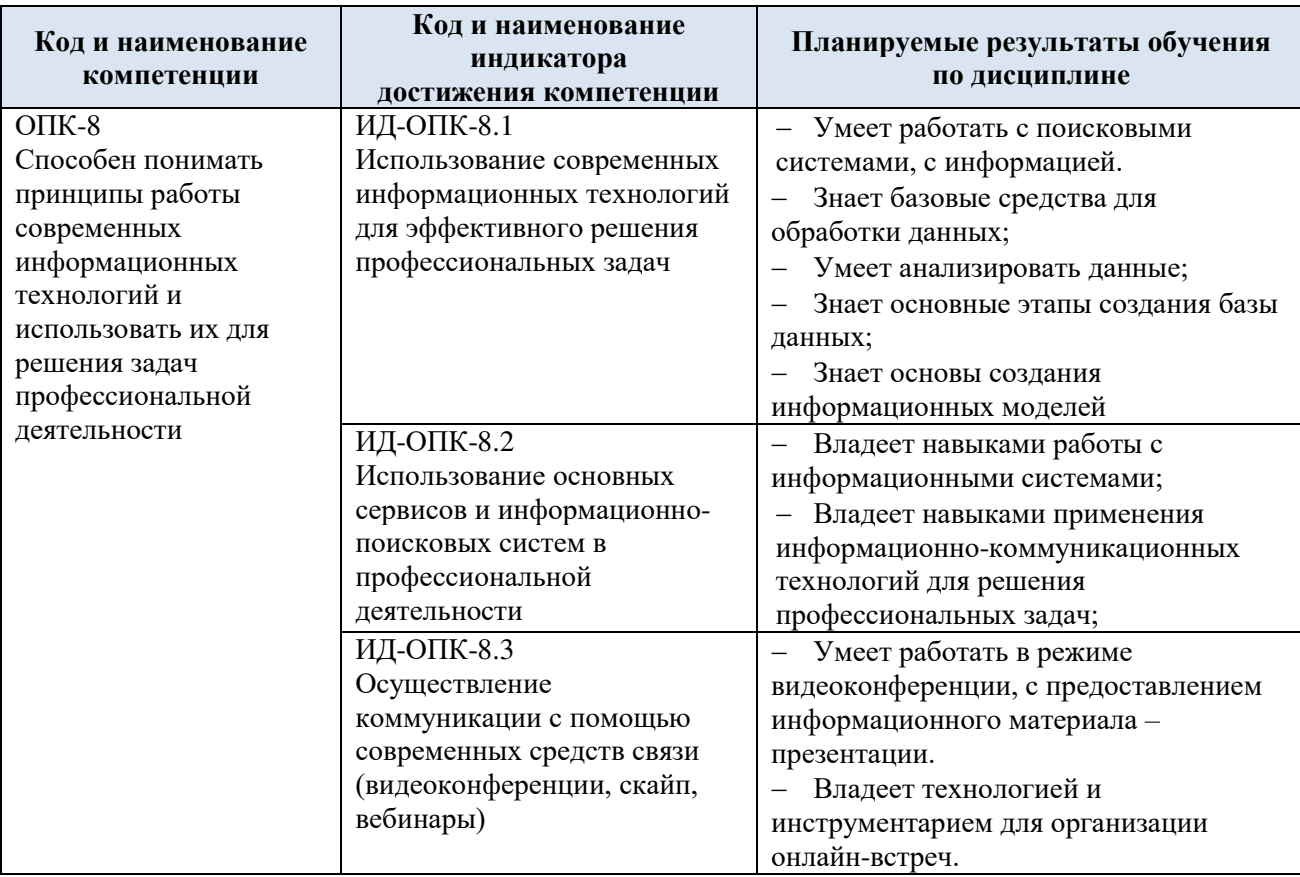

2.1. Формируемые компетенции, индикаторы достижения компетенций, соотнесённые с планируемыми результатами обучения по дисциплине:

# **3. СТРУКТУРА И СОДЕРЖАНИЕ УЧЕБНОЙ ДИСЦИПЛИНЫ**

Общая трудоёмкость учебной дисциплины по учебному плану составляет:

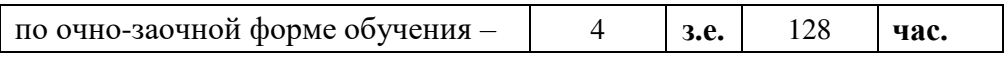

### 3.1. Структура учебной дисциплины для обучающихся по видам занятий (очно-заочная форма обучения)

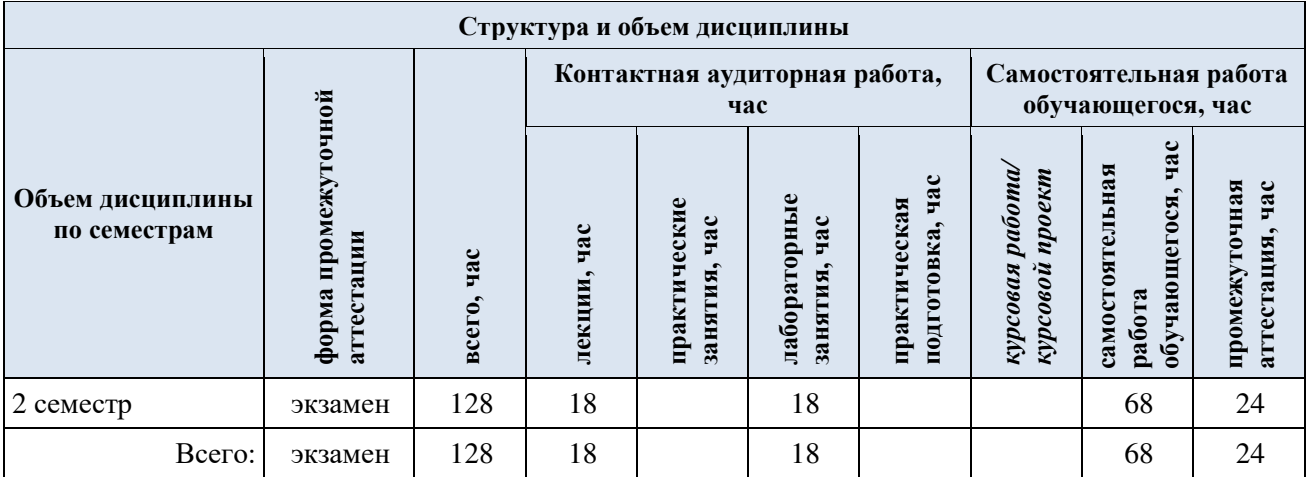

3.2. Структура учебной дисциплины для обучающихся по разделам и темам дисциплины: (очно-заочная форма обучения)

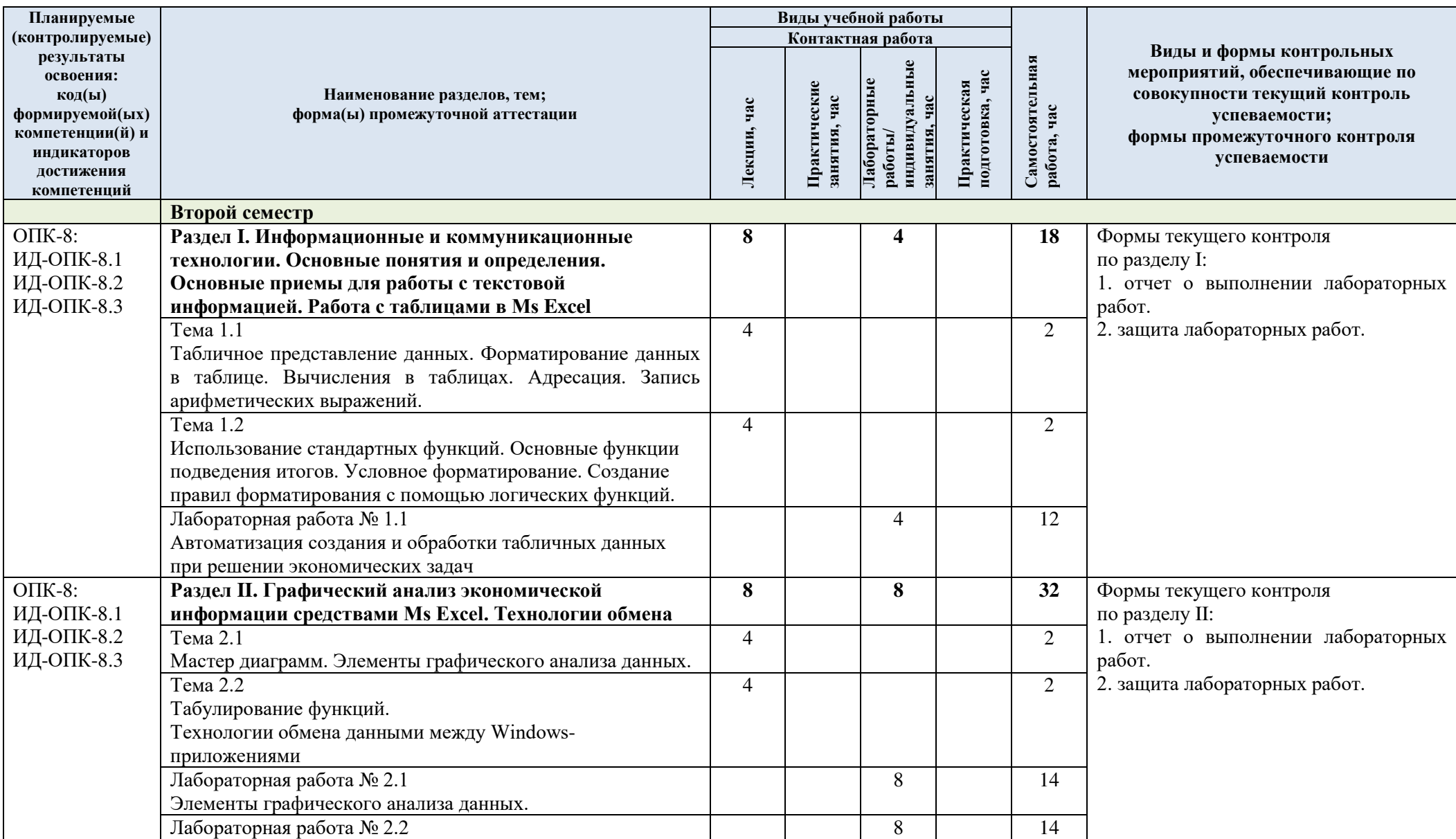

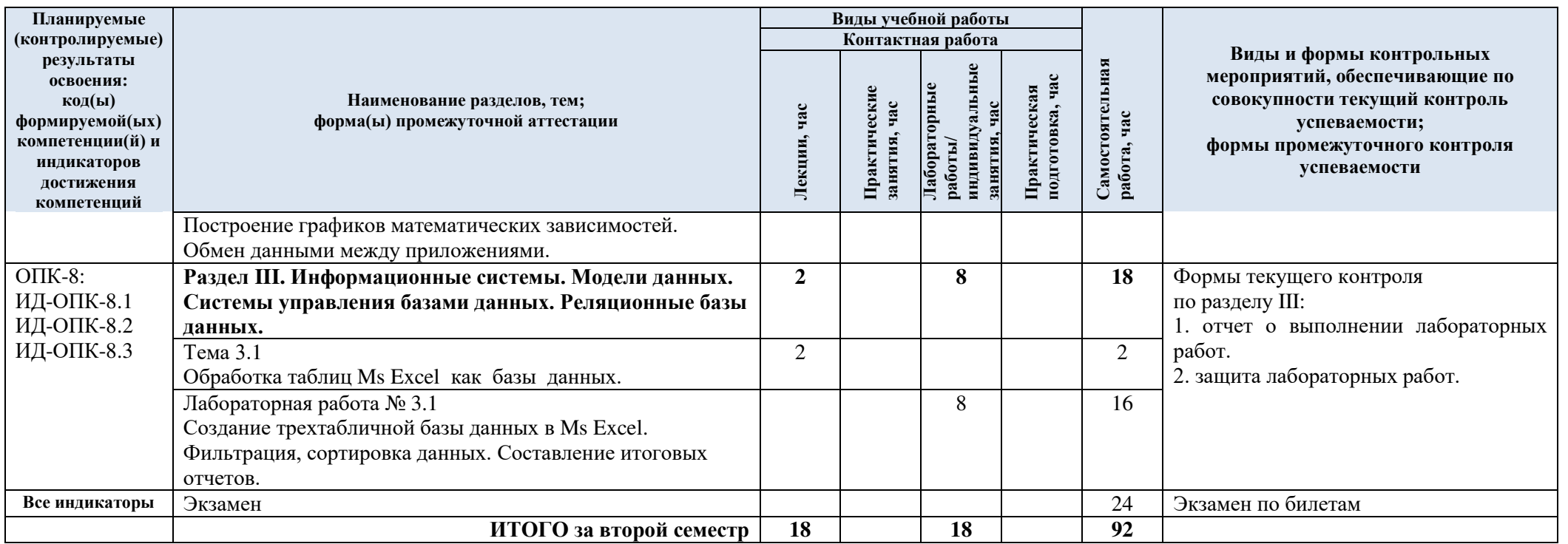

| № пп            | Наименование раздела и                                                                | Содержание раздела (темы)                                |
|-----------------|---------------------------------------------------------------------------------------|----------------------------------------------------------|
|                 | темы дисциплины                                                                       |                                                          |
| <b>Раздел I</b> | Информационные и коммуникационные технологии. Основные понятия и                      |                                                          |
|                 | определения. Основные приемы для работы с текстовой информацией. Работа с             |                                                          |
|                 | таблицами в Ms Excel                                                                  |                                                          |
| Тема 1.1        | Табличное представление                                                               | Работа с таблицами в Ms Excel. Структура таблицы. Ввод   |
|                 | данных. Форматирование                                                                | и редактирование данных в Microsoft Excel.               |
|                 | данных в таблице.                                                                     | Форматирование данных. Формат календарных дат.           |
|                 | Вычисления в таблицах.                                                                | Арифметические выражения. Арифметические операции.       |
|                 | Адресация. Запись                                                                     | Формулы рабочего листа. Относительные и абсолютные       |
|                 | арифметических выражений                                                              | ссылки. Форматирование данных.                           |
| Тема 1.2        | Использование стандартных                                                             | Использование стандартных функций Microsoft Excel для    |
|                 | функций. Основные                                                                     | обработки таблиц. Мастер функций. Категории функций.     |
|                 | функции подведения итогов.                                                            | Аргументы функций. Функции для подведения итогов.        |
|                 | Условное форматирование.                                                              | Условное форматирование. Создание правил                 |
|                 | Создание правил                                                                       | форматирования с помощью логических функций.             |
|                 | форматирования с помощью                                                              | Правила выделения ячеек. Примеры.                        |
|                 | логических функций.                                                                   |                                                          |
| Раздел II       | Графический анализ экономической информации средствами Ms Excel. Технологии<br>обмена |                                                          |
| Тема 2.1        | Мастер диаграмм. Элементы                                                             | Графические средства Excel.                              |
|                 | графического<br>анализа                                                               | Классы диаграмм: встроенные или внедренные,              |
|                 | данных.                                                                               | диаграммные листы. Ряды данных и категории. Легенда.     |
|                 |                                                                                       | Мастер диаграмм. Типы диаграмм. Построение и             |
|                 |                                                                                       | настройка диаграмм. Настройка диаграмм. Типы линий       |
|                 |                                                                                       | тренда. Величина достоверности аппроксимации (R-         |
|                 |                                                                                       | квадрат). Создание линии тренда для ряда данных в Excel. |
|                 |                                                                                       | Форматирование линии тренда. Удаление линии тренда       |
| Тема 2.2        | Табулирование функций.                                                                | Табулирование функций. Функции одной и двух              |
|                 | Технологии обмена данными                                                             | переменных. Построение графиков математических           |
|                 | между Windows-                                                                        | зависимостей. Технологии обмена данными между            |
|                 | приложениями                                                                          | Windows-приложениями. Буфер промежуточного хранения      |
|                 |                                                                                       | Clipboard. Технология DDE. Технология OLE. Связывание    |
|                 |                                                                                       | объекта. Внедрение объекта.                              |
| Раздел Ш        | Информационные системы. Модели данных. Системы управления базами данных.              |                                                          |
|                 | Реляционные базы данных.                                                              |                                                          |
| Тема 3.1        | Обработка таблиц Ms Excel                                                             | Разработка схемы данных. Функция ВПР. Организация        |
|                 | как базы данных.                                                                      | запросов на выборку данных. Фильтрация данных.           |
|                 |                                                                                       | Сортировка данных. Фильтрация таблицы с помощью          |
|                 |                                                                                       | Расширенного фильтра. Правила формирования диапазона     |
|                 |                                                                                       | условий для критерия сравнения. Правила формирования     |
|                 |                                                                                       | диапазона условий для вычисляемого критерия.             |
|                 |                                                                                       | Подведение итогов. Структурирование.                     |

3.3. Краткое содержание учебной дисциплины

### 3.4. Организация самостоятельной работы обучающихся

Самостоятельная работа студента – обязательная часть образовательного процесса, направленная на развитие готовности к профессиональному и личностному самообразованию, на проектирование дальнейшего образовательного маршрута и профессиональной карьеры.

Самостоятельная работа обучающихся по дисциплине организована как совокупность аудиторных и внеаудиторных занятий и работ, обеспечивающих успешное освоение дисциплины.

Аудиторная самостоятельная работа обучающихся по дисциплине выполняется на учебных занятиях под руководством преподавателя и по его заданию*.* Аудиторная самостоятельная работа обучающихся входит в общий объем времени, отведенного учебным планом на аудиторную работу, и регламентируется расписанием учебных занятий.

Внеаудиторная самостоятельная работа обучающихся – планируемая учебная, научноисследовательская, практическая работа обучающихся, выполняемая во внеаудиторное время по заданию и при методическом руководстве преподавателя, но без его непосредственного участия, расписанием учебных занятий не регламентируется.

Внеаудиторная самостоятельная работа обучающихся включает в себя:

- подготовку к лабораторным занятиям, экзамену;
- изучение учебных пособий;
- подготовку к выполнению работ и отчетов по ним;
- подготовка контрольных вопросов к защите работы;
- подготовку к промежуточной аттестации в течение семестра.

Самостоятельная работа обучающихся с участием преподавателя в форме иной контактной работы предусматривает групповую и индивидуальную работу с обучающимися и включает в себя:

 проведение индивидуальных и групповых консультаций по отдельным темам/разделам дисциплины;

проведение консультаций перед экзаменом.

Перечень разделов/тем/, полностью или частично отнесенных на самостоятельное изучение с последующим контролем:

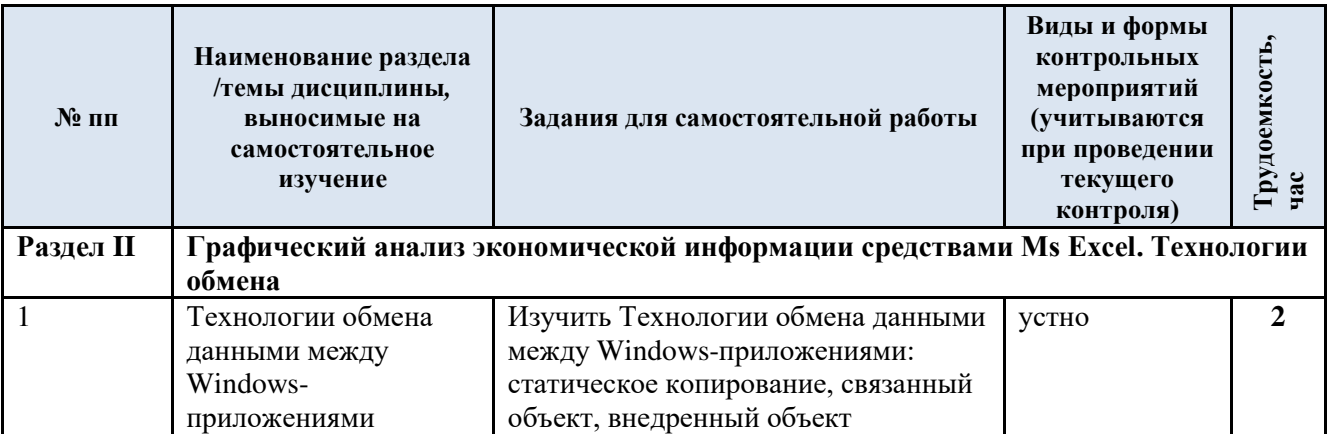

3.5. Применение электронного обучения, дистанционных образовательных технологий

Реализация программы учебной дисциплины с применением электронного обучения и дистанционных образовательных технологий регламентируется действующими локальными актами университета.

В электронную образовательную среду могут быть перенесены отдельные виды учебной деятельности:

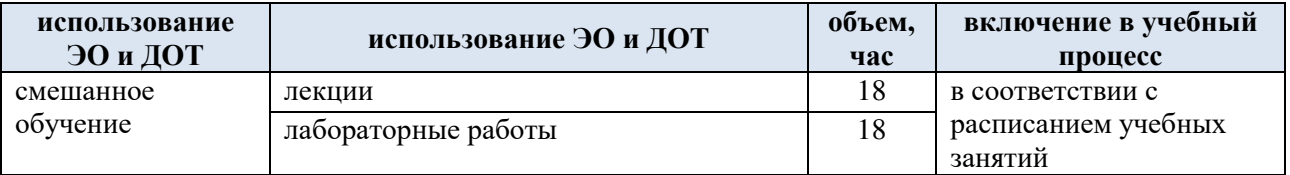

ЭОР обеспечивают в соответствии с программой дисциплины:

 организацию самостоятельной работы обучающегося, включая контроль знаний обучающегося (самоконтроль, текущий контроль знаний и промежуточную аттестацию),

– методическое сопровождение и дополнительную информационную поддержку<br>электронного обучения (дополнительные учебные и информационно-справочные обучения (дополнительные учебные и информационно-справочные материалы).

### **4. РЕЗУЛЬТАТЫ ОБУЧЕНИЯ ПО ДИСЦИПЛИНЕ, КРИТЕРИИ ОЦЕНКИ УРОВНЯ СФОРМИРОВАННОСТИ КОМПЕТЕНЦИЙ, СИСТЕМА И ШКАЛА ОЦЕНИВАНИЯ**

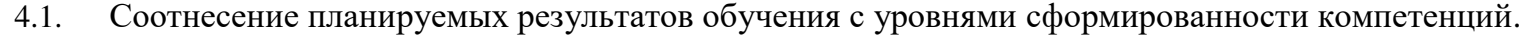

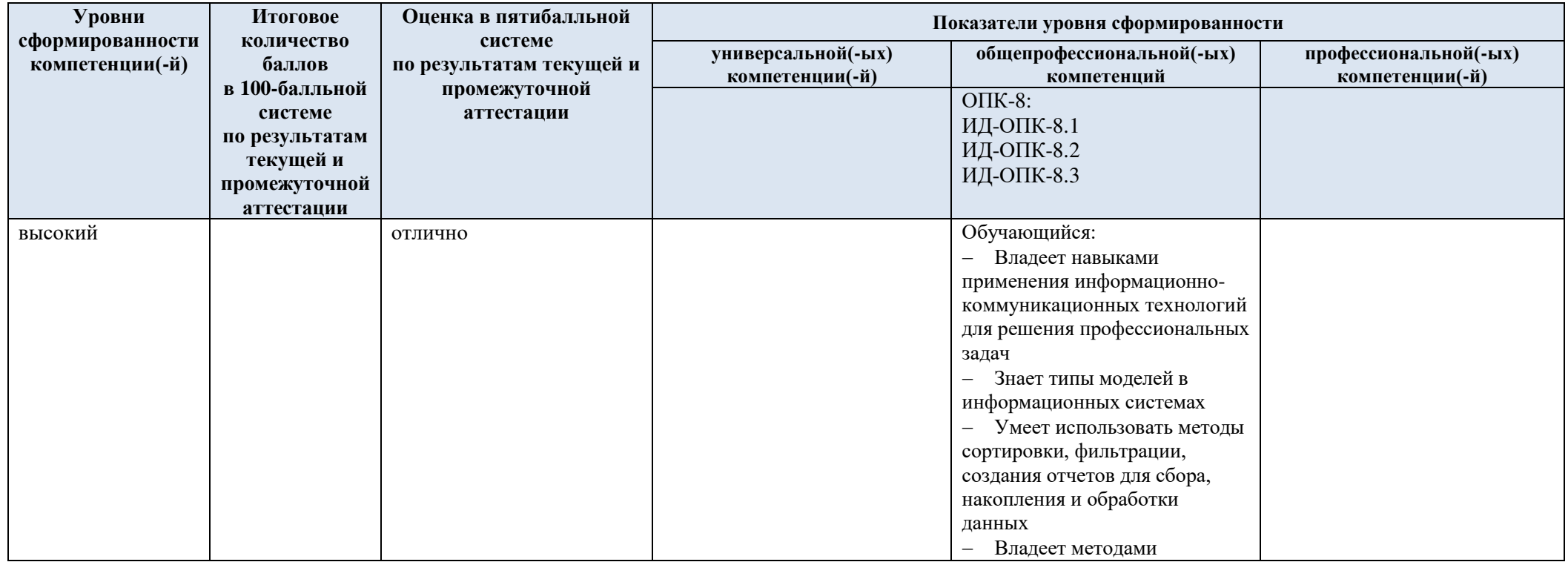

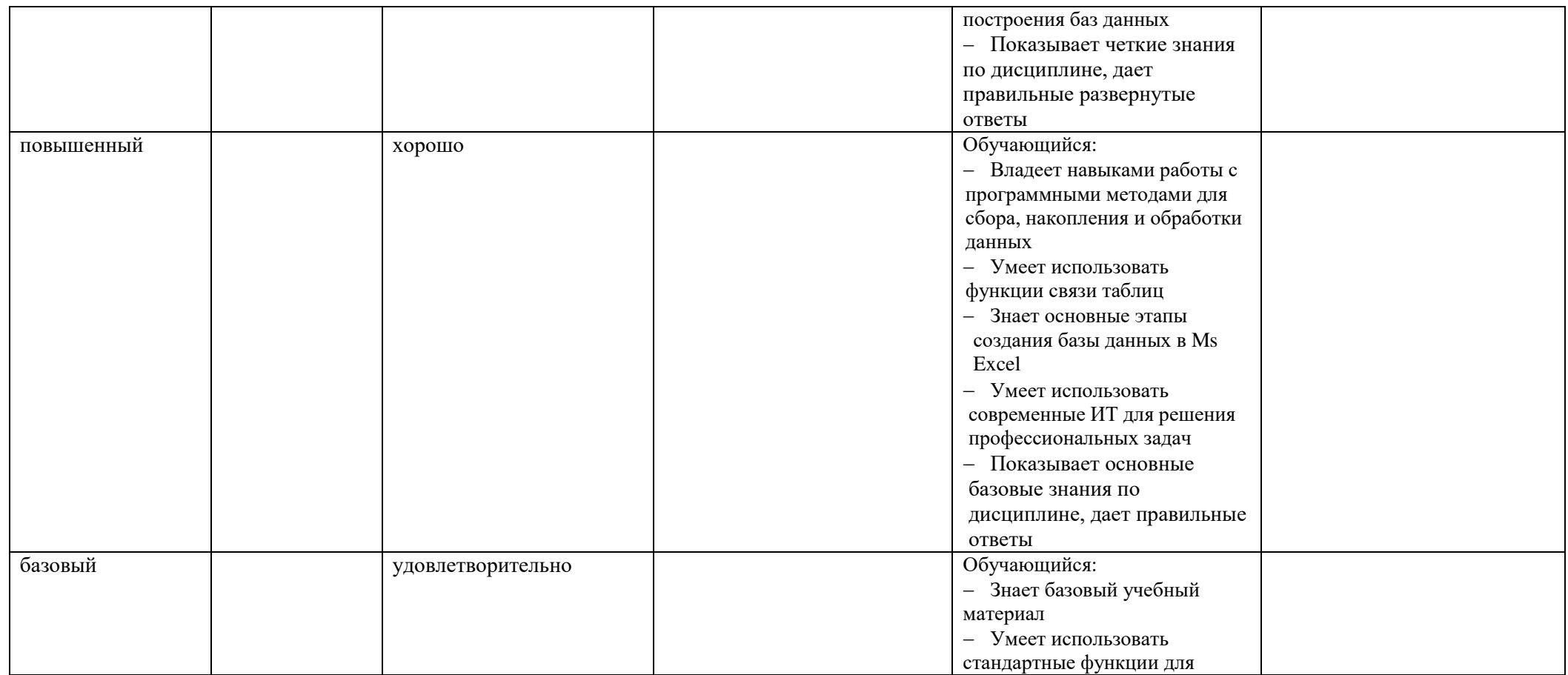

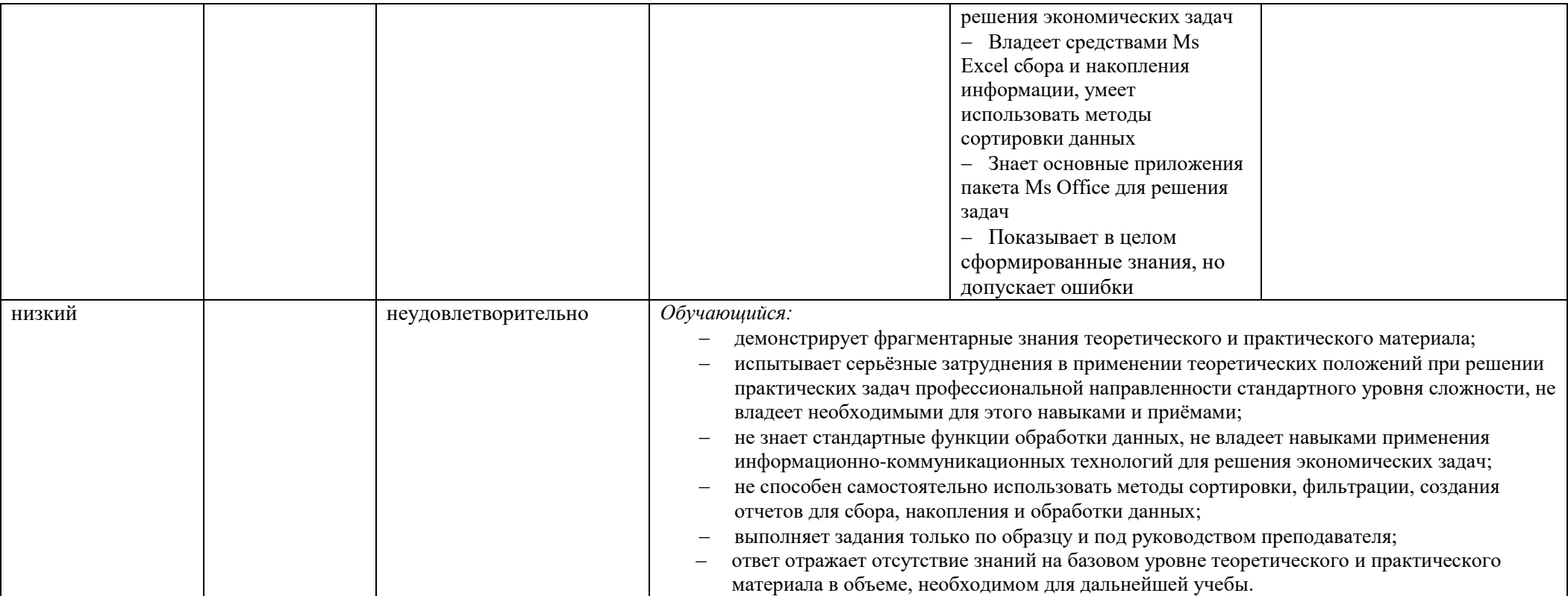

### **5. ОЦЕНОЧНЫЕ СРЕДСТВА ДЛЯ ТЕКУЩЕГО КОНТРОЛЯ УСПЕВАЕМОСТИ И ПРОМЕЖУТОЧНОЙ АТТЕСТАЦИИ, ВКЛЮЧАЯ САМОСТОЯТЕЛЬНУЮ РАБОТУ ОБУЧАЮЩИХСЯ**

При проведении контроля самостоятельной работы обучающихся, текущего контроля и промежуточной аттестации по учебной дисциплине «Программирование» проверяется уровень сформированности у обучающихся компетенций и запланированных результатов обучения по дисциплине*,* указанных в разделе 2 настоящей программы.

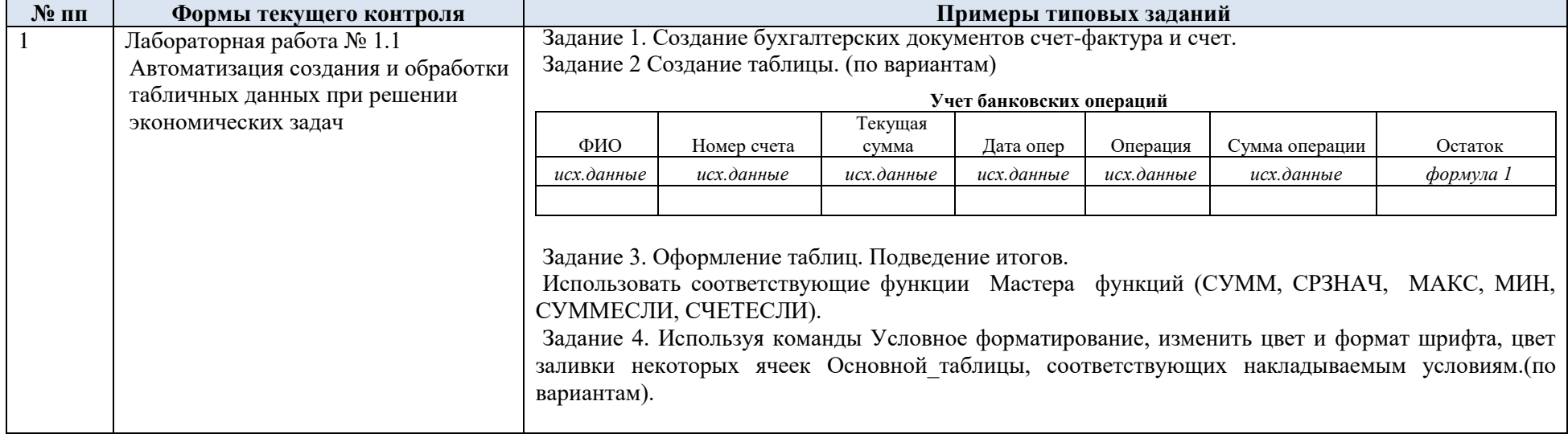

5.1. Формы текущего контроля успеваемости, примеры типовых заданий:

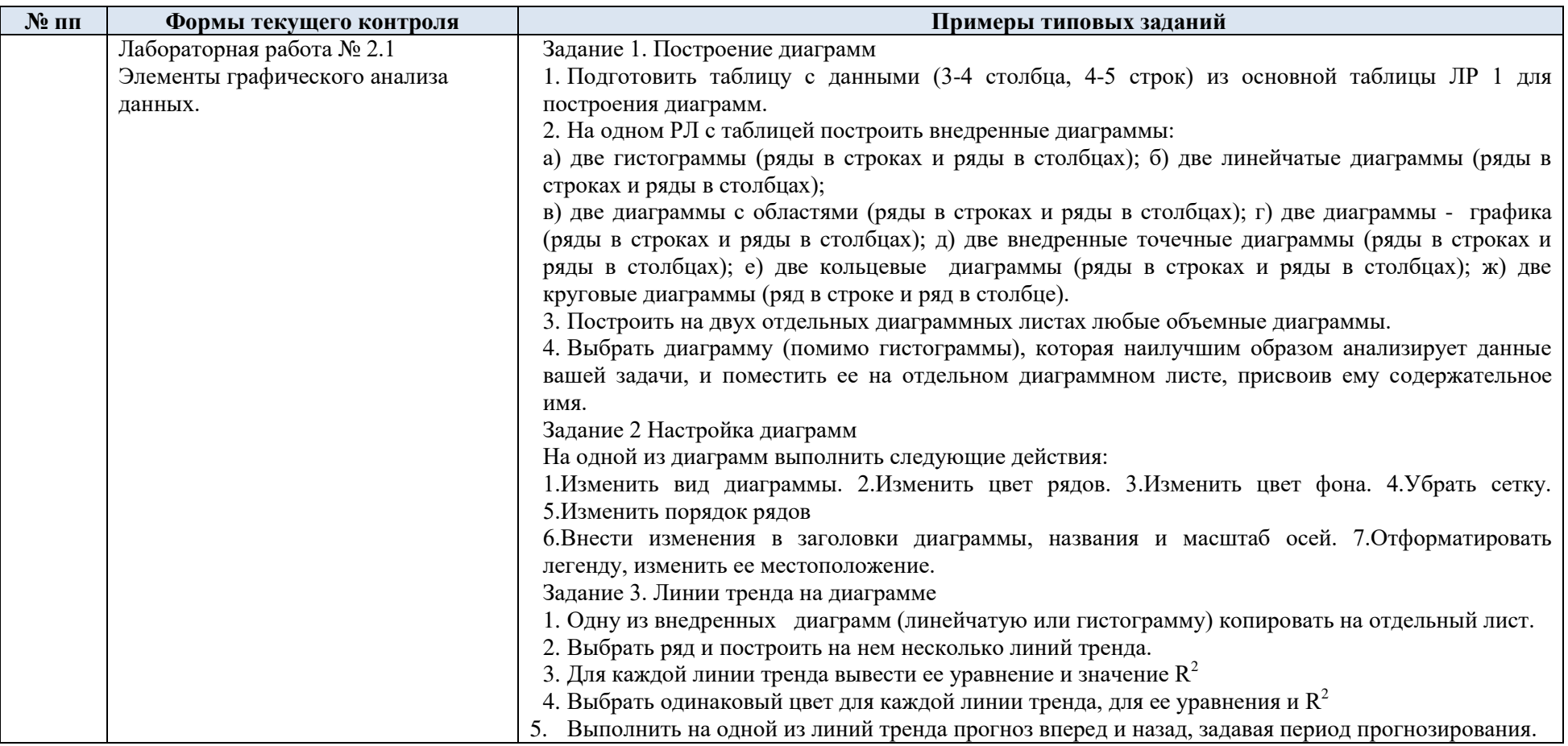

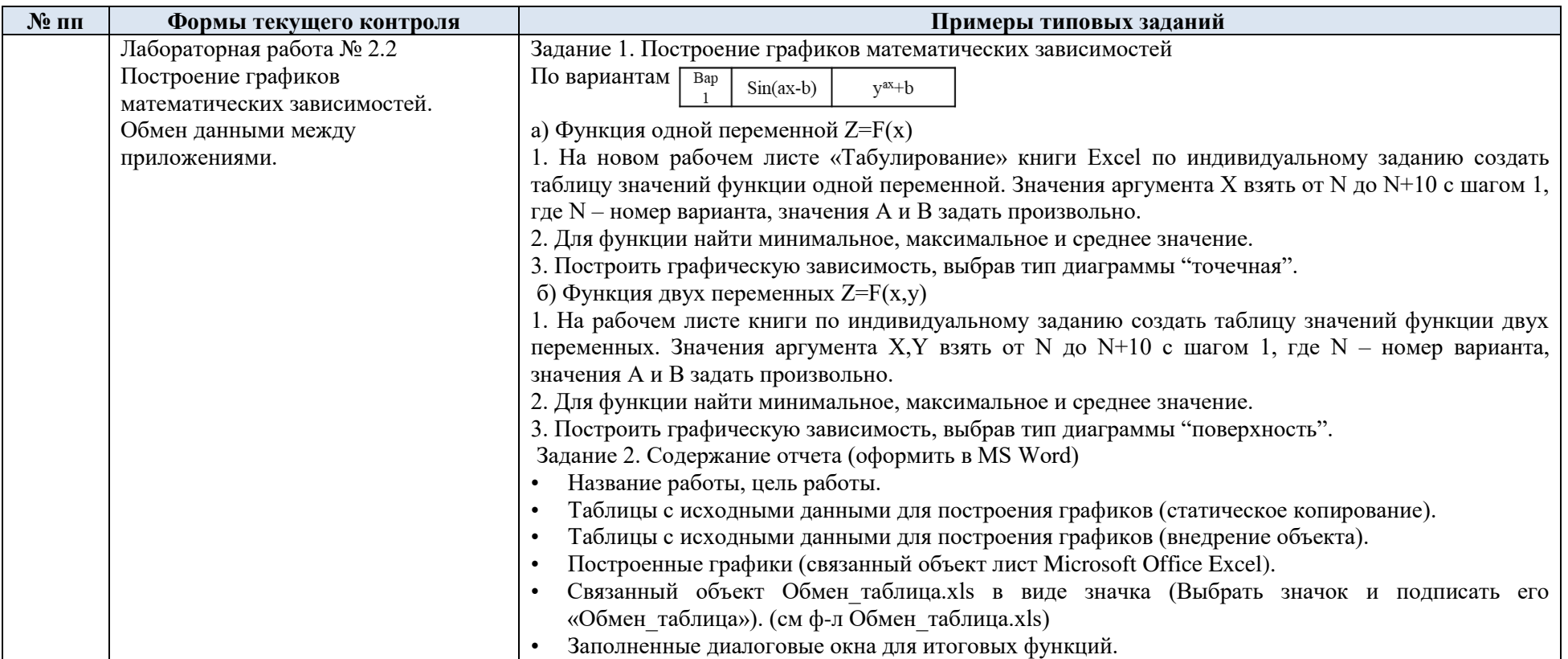

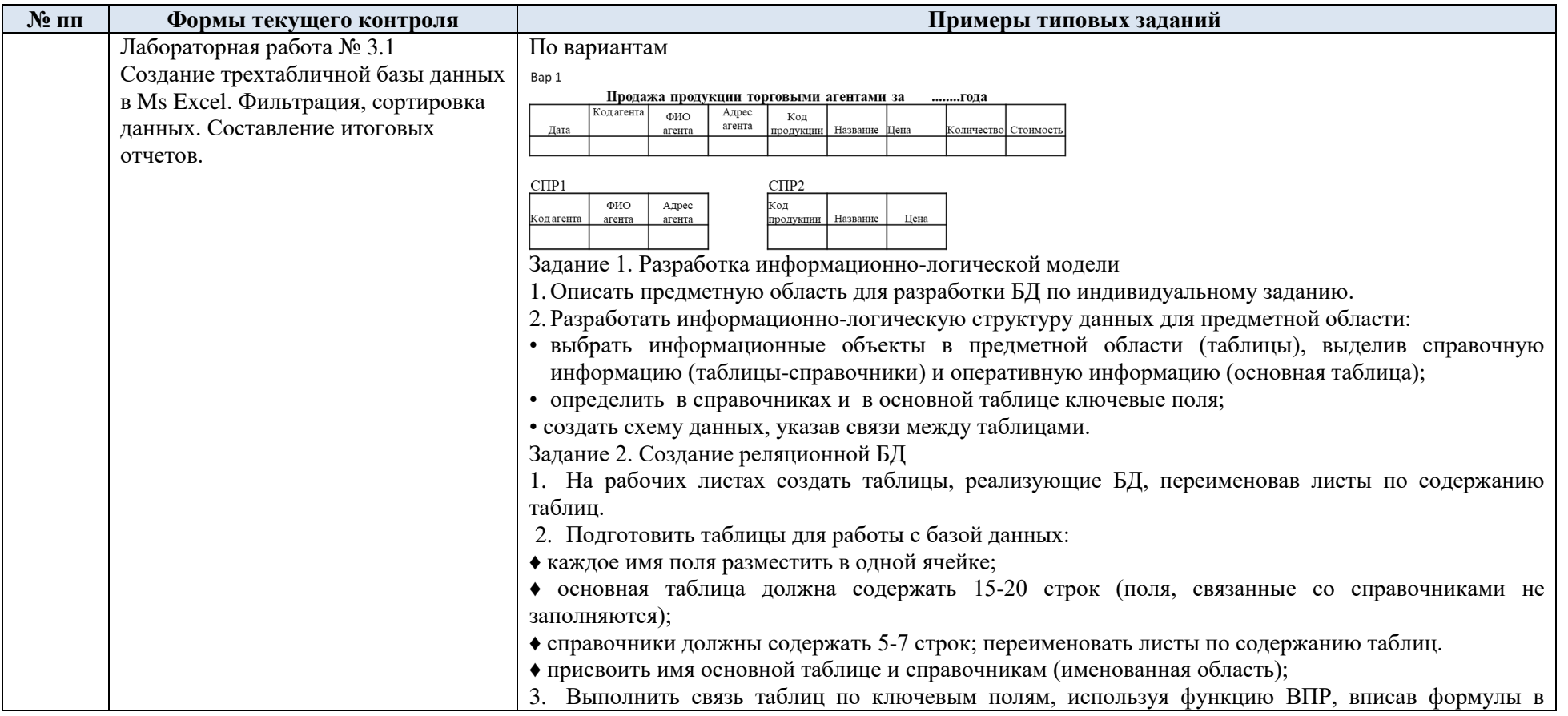

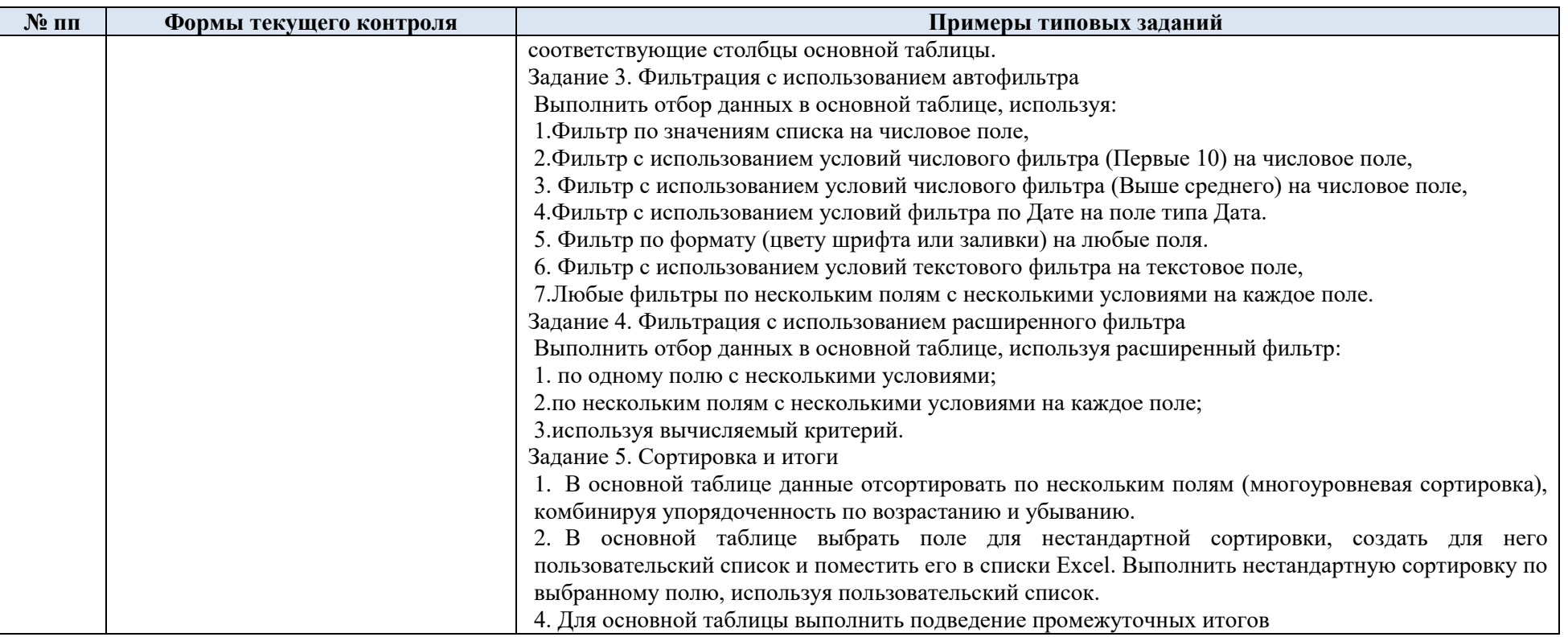

5.2. Критерии, шкалы оценивания текущего контроля успеваемости:

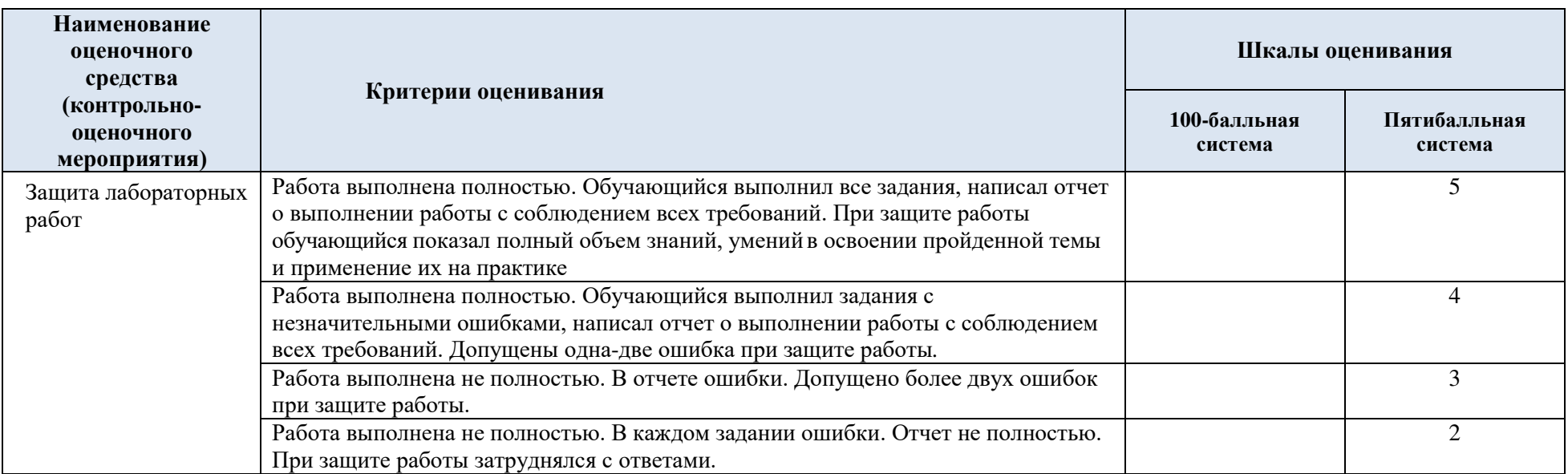

## 5.3. Промежуточная аттестация:

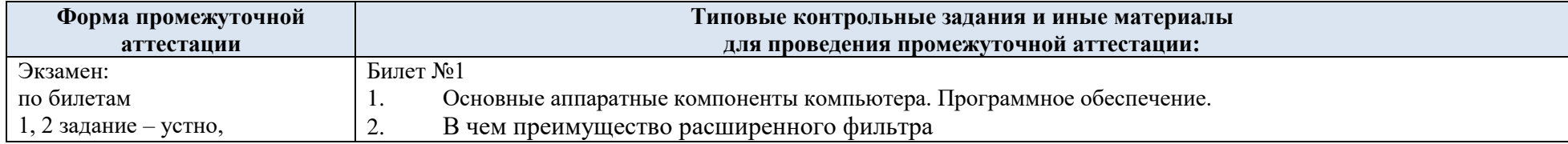

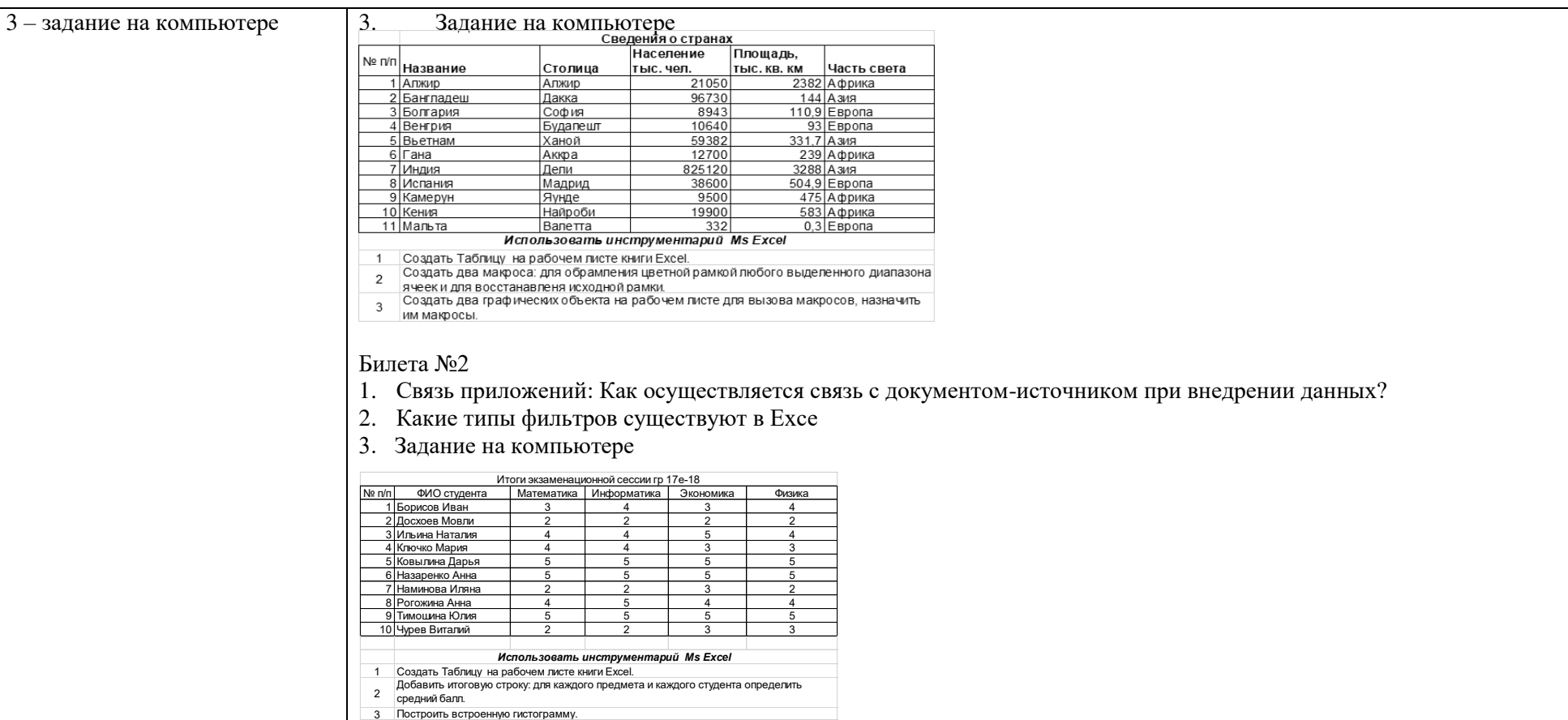

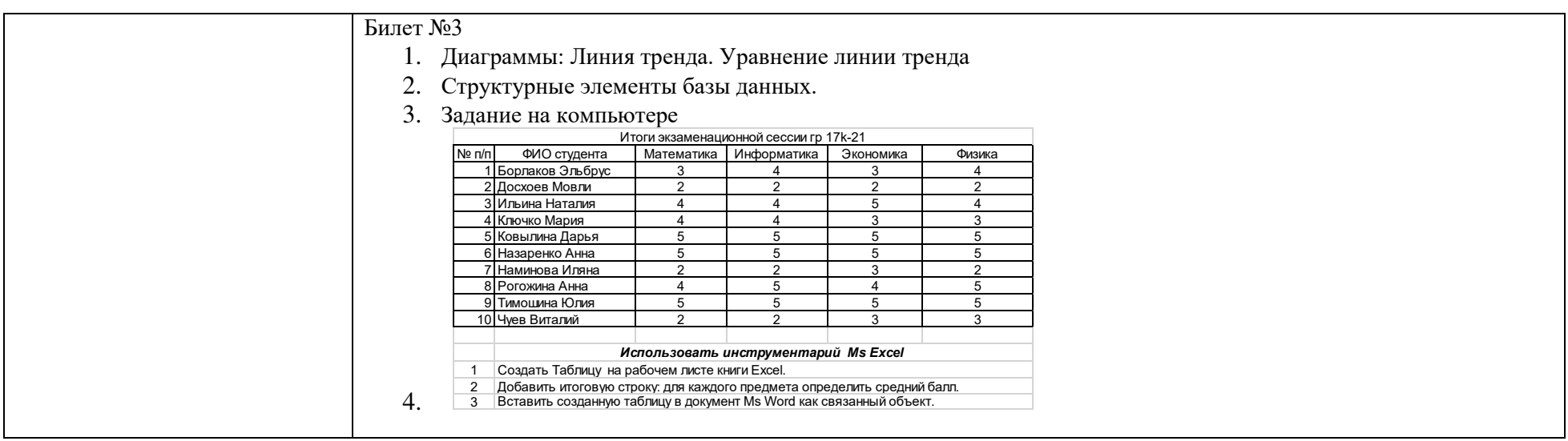

5.4. Критерии, шкалы оценивания промежуточной аттестации учебной дисциплины:

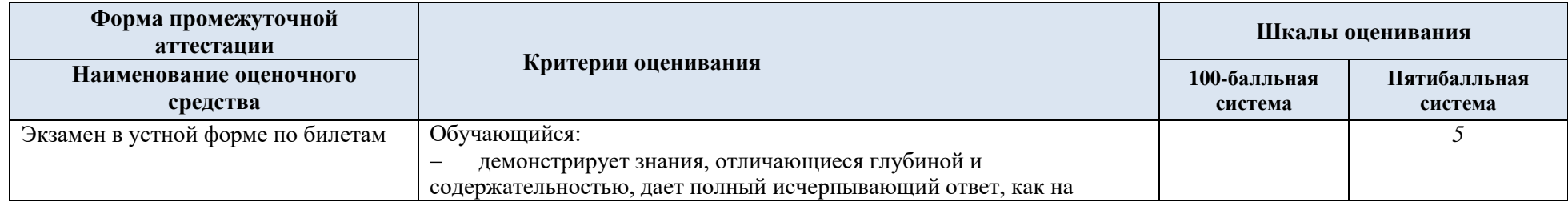

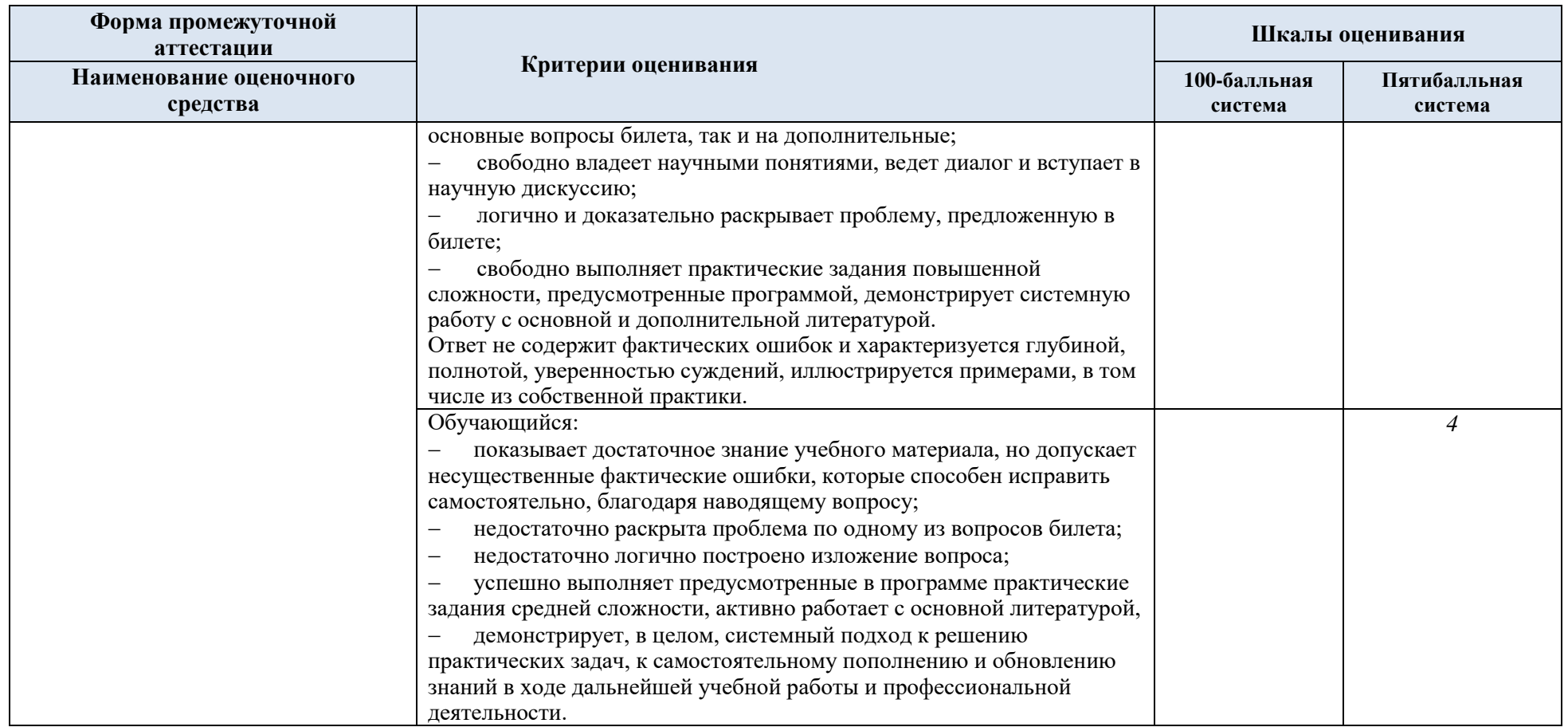

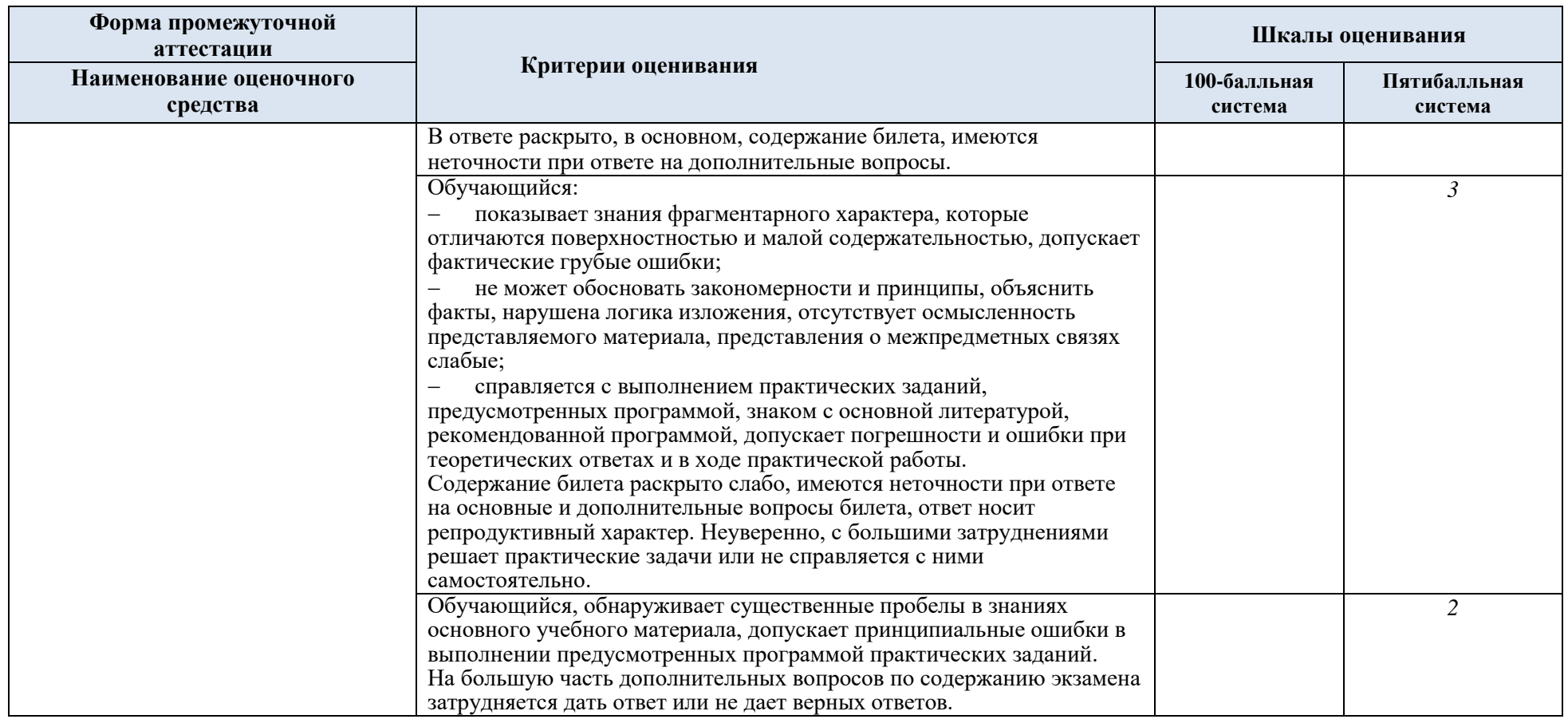

5.5. Система оценивания результатов текущего контроля и промежуточной аттестации.

Оценка по дисциплине выставляется обучающемуся с учётом результатов текущей и промежуточной аттестации.

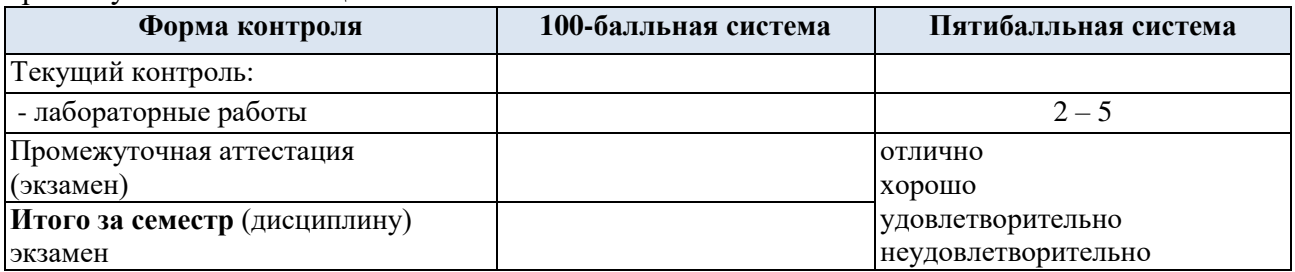

#### **6. ОБРАЗОВАТЕЛЬНЫЕ ТЕХНОЛОГИИ**

Реализация программы предусматривает использование в процессе обучения следующих образовательных технологий:

- информационно-коммуникационные технологии;
- технологии интерактивного и дистанционного обучения;
- поиск и обработка информации с использованием сети Интернет.

### **7. ПРАКТИЧЕСКАЯ ПОДГОТОВКА**

Практическая подготовка в рамках учебной дисциплины реализуется при проведении практических занятий, связанных с будущей профессиональной деятельностью.

### **8. ОРГАНИЗАЦИЯ ОБРАЗОВАТЕЛЬНОГО ПРОЦЕССА ДЛЯ ЛИЦ С ОГРАНИЧЕННЫМИ ВОЗМОЖНОСТЯМИ ЗДОРОВЬЯ**

При обучении лиц с ограниченными возможностями здоровья и инвалидов используются подходы, способствующие созданию безбарьерной образовательной среды: технологии дифференциации и индивидуального обучения, применение соответствующих методик по работе с инвалидами, использование средств дистанционного общения, проведение дополнительных индивидуальных консультаций по изучаемым теоретическим вопросам и практическим занятиям, оказание помощи при подготовке к промежуточной аттестации.

При необходимости рабочая программа дисциплины может быть адаптирована для обеспечения образовательного процесса лицам с ограниченными возможностями здоровья, в том числе для дистанционного обучения.

Учебные и контрольно-измерительные материалы представляются в формах, доступных для изучения студентами с особыми образовательными потребностями с учетом нозологических групп инвалидов:

Для подготовки к ответу на практическом занятии, студентам с ограниченными возможностями здоровья среднее время увеличивается по сравнению со средним временем подготовки обычного студента.

Для студентов с инвалидностью или с ограниченными возможностями здоровья форма проведения текущей и промежуточной аттестации устанавливается с учетом индивидуальных психофизических особенностей (устно, письменно на бумаге, письменно на компьютере, в форме тестирования и т.п.).

Промежуточная аттестация по дисциплине может проводиться в несколько этапов в форме рубежного контроля по завершению изучения отдельных тем дисциплины. При необходимости студенту предоставляется дополнительное время для подготовки ответа на зачете или экзамене.

Для осуществления процедур текущего контроля успеваемости и промежуточной аттестации обучающихся создаются, при необходимости, фонды оценочных средств, адаптированные для лиц с ограниченными возможностями здоровья и позволяющие оценить достижение ими запланированных в основной образовательной программе результатов обучения и уровень сформированности всех компетенций, заявленных в образовательной программе.

### **9. МАТЕРИАЛЬНО-ТЕХНИЧЕСКОЕ ОБЕСПЕЧЕНИЕ ДИСЦИПЛИНЫ**

Характеристика материально-технического обеспечения дисциплины составляется в соответствии с требованиями ФГОС ВО.

Материально-техническое обеспечение дисциплины при обучении с использованием традиционных технологий обучения.

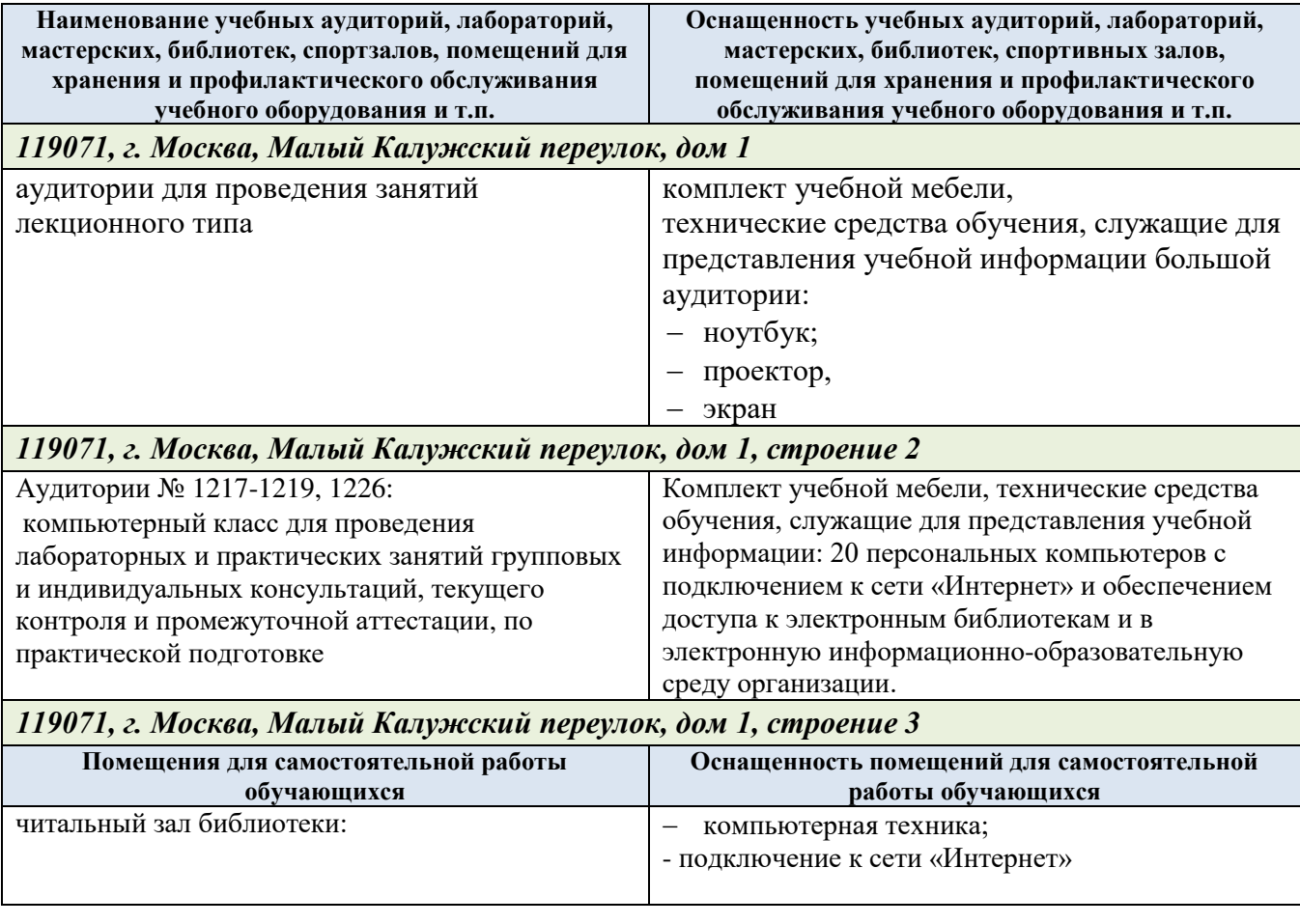

Технологическое обеспечение реализации программы осуществляется с использованием элементов электронной информационно-образовательной среды университета.

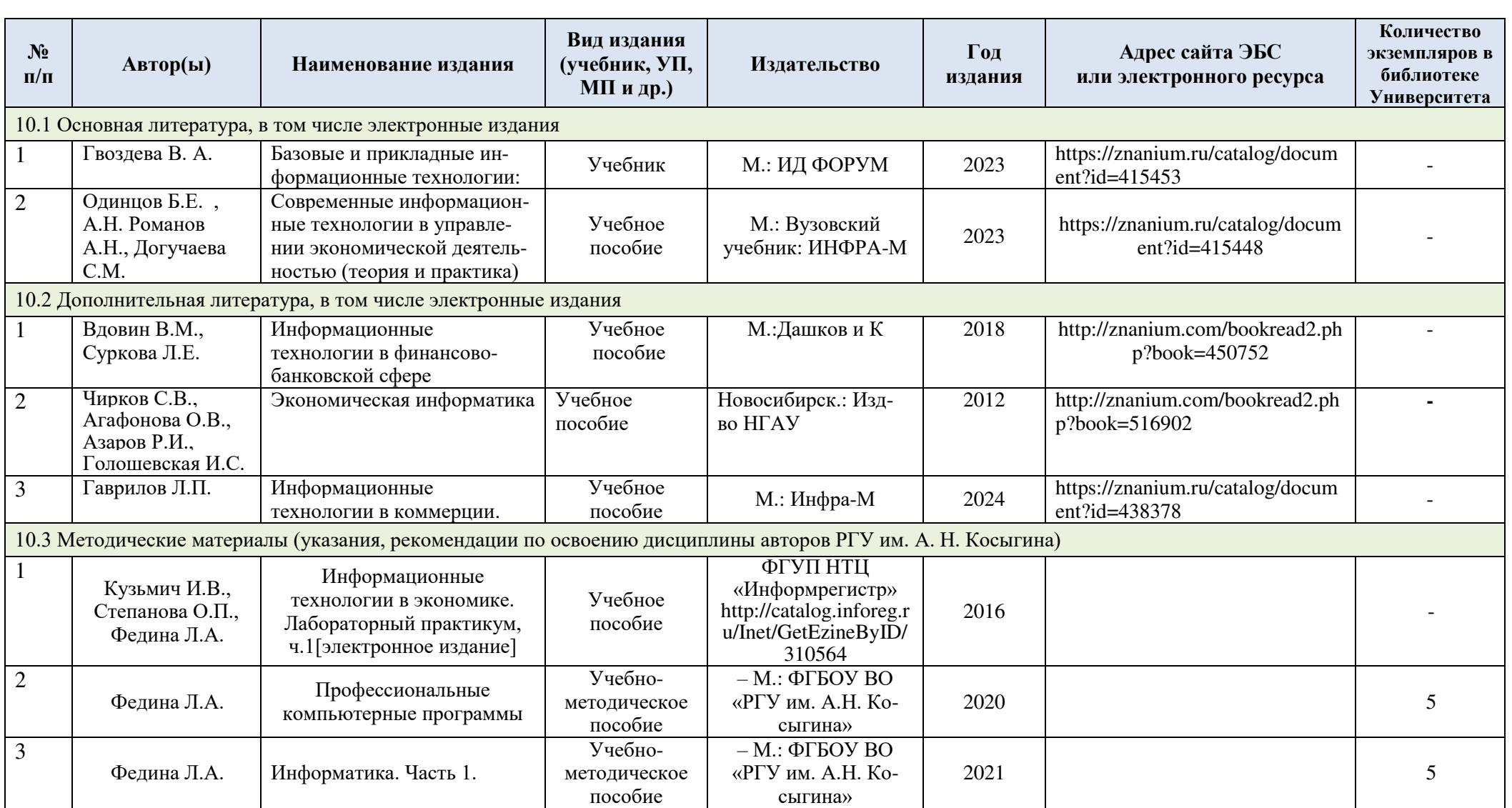

# **10. УЧЕБНО-МЕТОДИЧЕСКОЕ И ИНФОРМАЦИОННОЕ ОБЕСПЕЧЕНИЕ УЧЕБНОЙ ДИСЦИПЛИНЫ**

# **11. ИНФОРМАЦИОННОЕ ОБЕСПЕЧЕНИЕ УЧЕБНОГО ПРОЦЕССА**

11.1. Ресурсы электронной библиотеки, информационно-справочные системы и профессиональные базы данных:

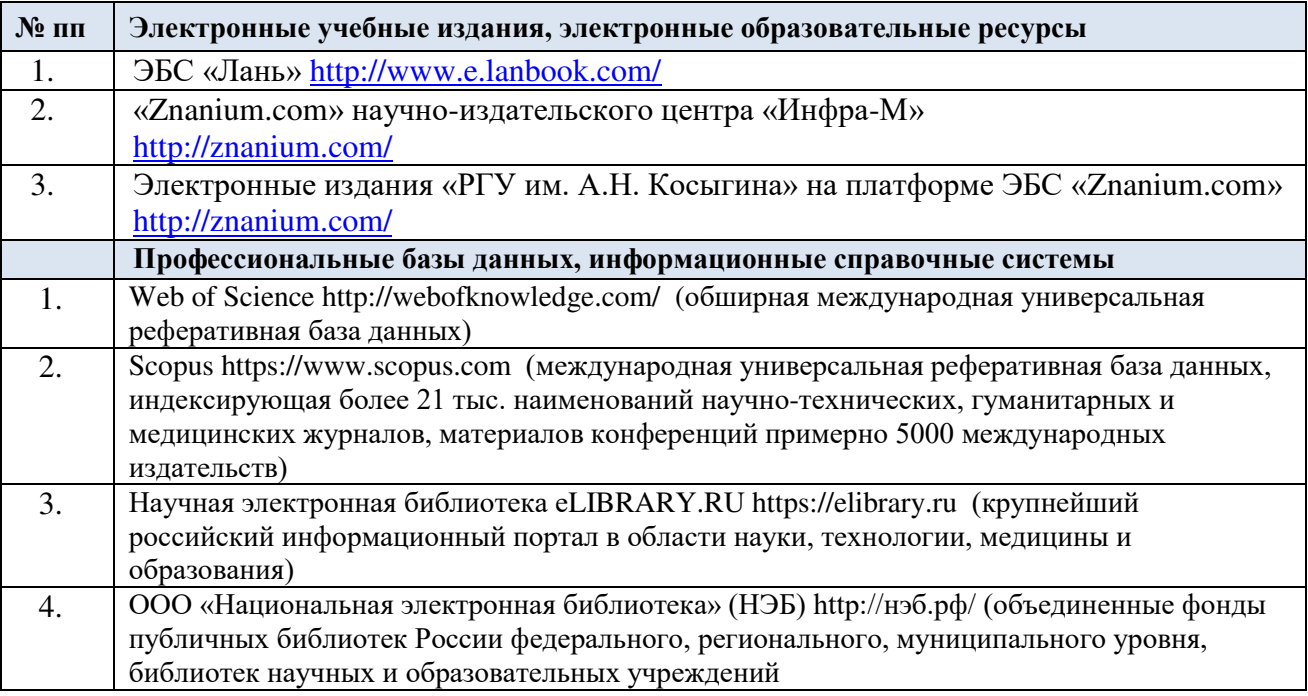

### 11.2. Перечень программного обеспечения

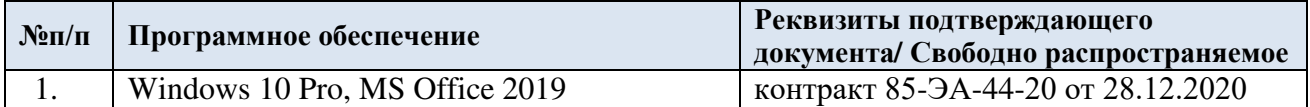

# **ЛИСТ УЧЕТА ОБНОВЛЕНИЙ РАБОЧЕЙ ПРОГРАММЫ УЧЕБНОЙ ДИСЦИПЛИНЫ**

В рабочую программу учебной дисциплины внесены изменения/обновления и утверждены на заседании кафедры:

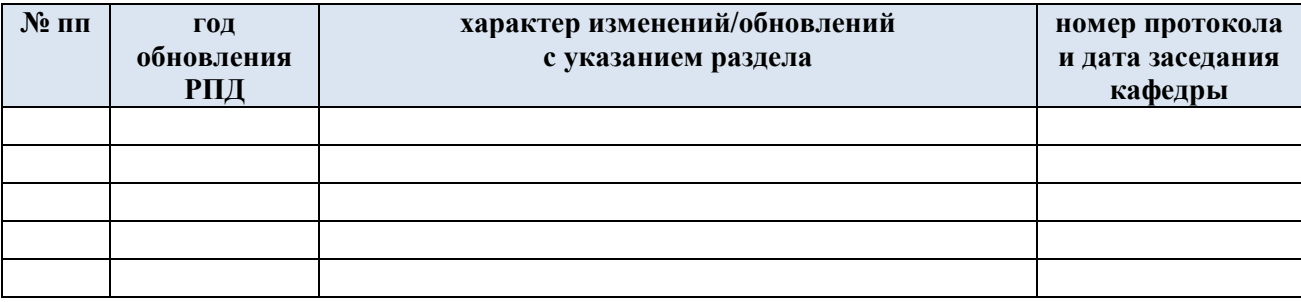